# COMP 110/L Lecture 7 STERRET TREAD Mahdi Ebrahimi<br>Some slides adapted from Dr. Kyle Dewey

#### Mahdi Ebrahimi

### Outline

- 
- Introduction to objects<br>• Constructors and new • Constructors and new **Outline**<br>• Constructors and new<br>• Instance variables<br>• Instance methods
	-
	-
	- ortroduction to objects<br>• Constructors and new<br>• Instance variables<br>• static vs.non-static **•** static vs. non-static

### Object-Oriented Programming

### Example

Class: Human Object: Man, Woman, Child Class Fruit Object: Apple, Banana, Mango Class: Mobile Phone Object: iPhone, X Samsung S10 Class: Food Object: Pizza, Burger, Rice

### What is an Object?

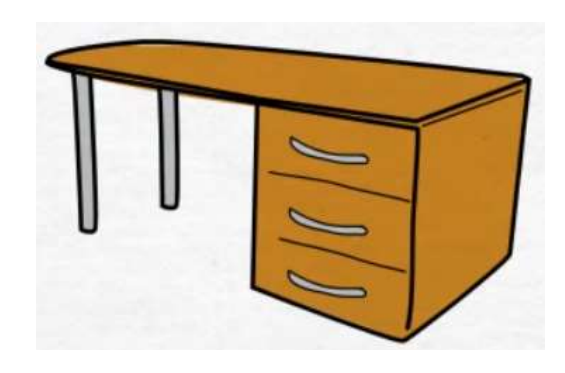

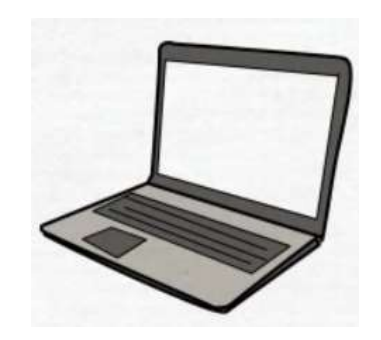

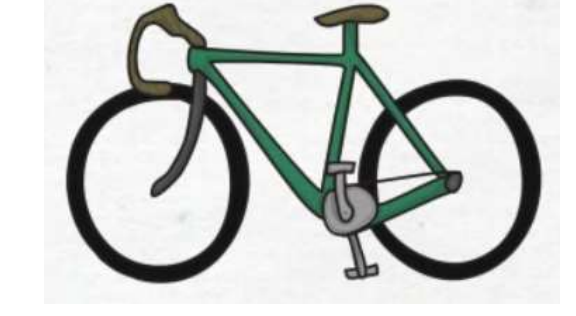

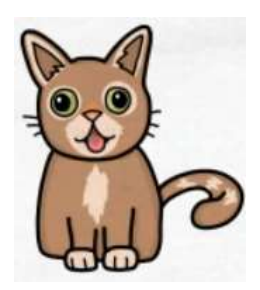

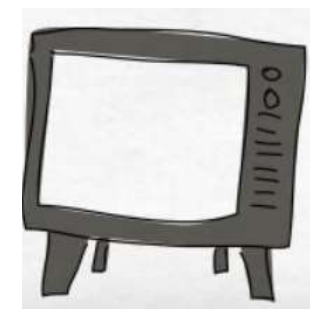

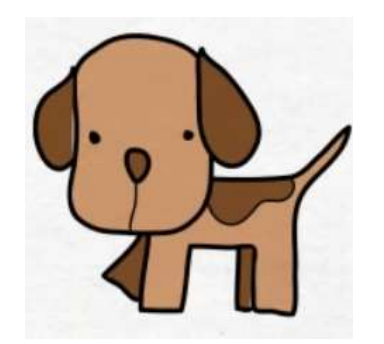

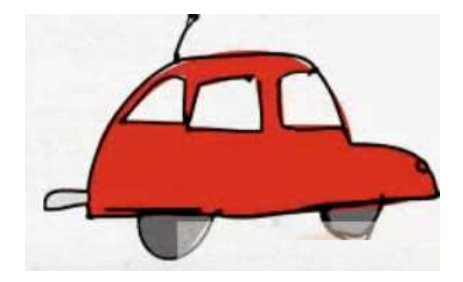

### Real-world objects has 2 characteristics Real-world objects<br>has 2 characteristics<br> $\begin{array}{ccc}\n1 - \text{State} & & 2 - \text{Behavior} \\
\hline\n\end{array}$

Name Color Breed

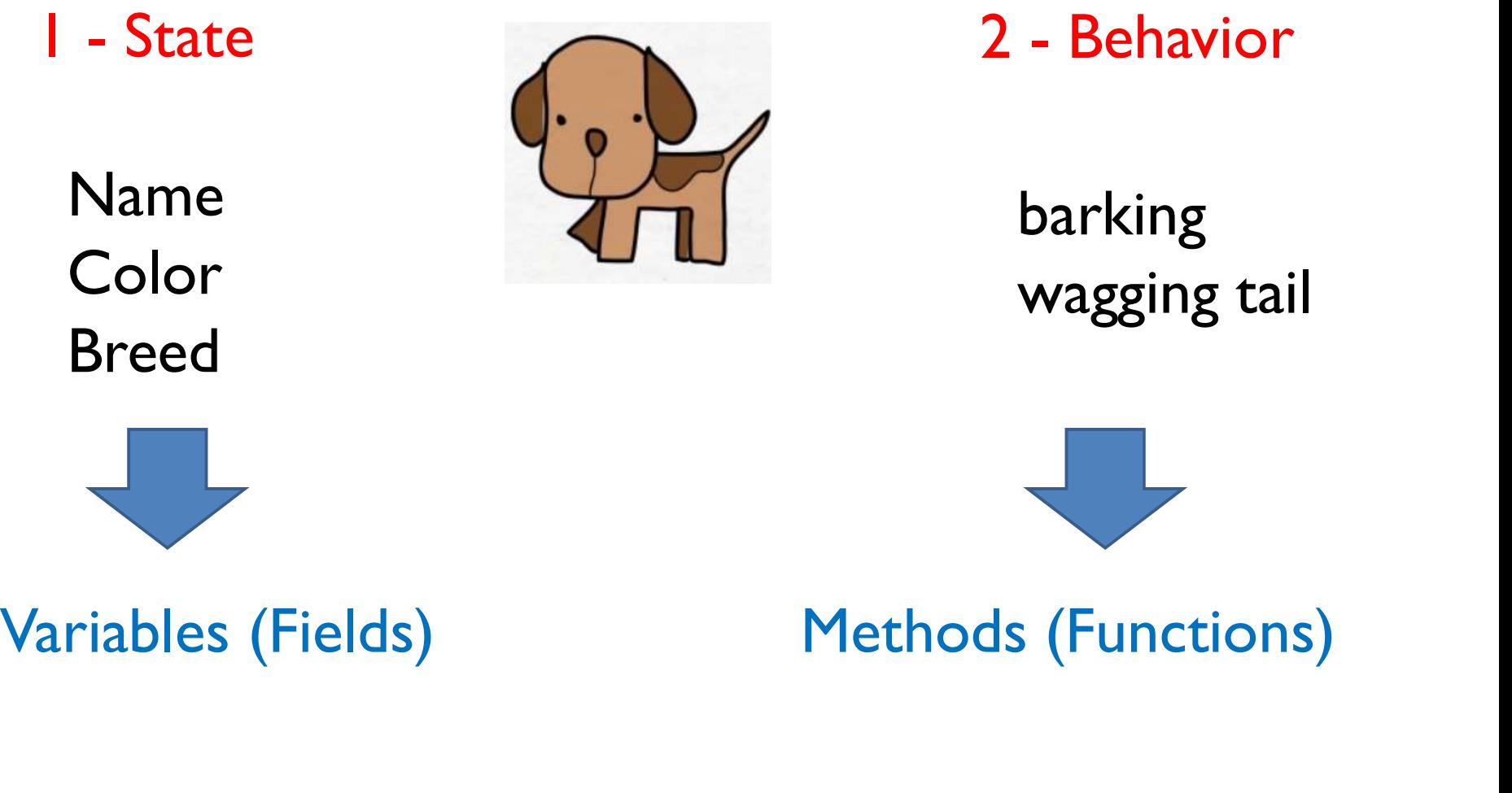

barking wagging tail

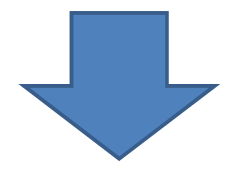

### What is Class?

A class is the **blueprint** which individual objects are created.

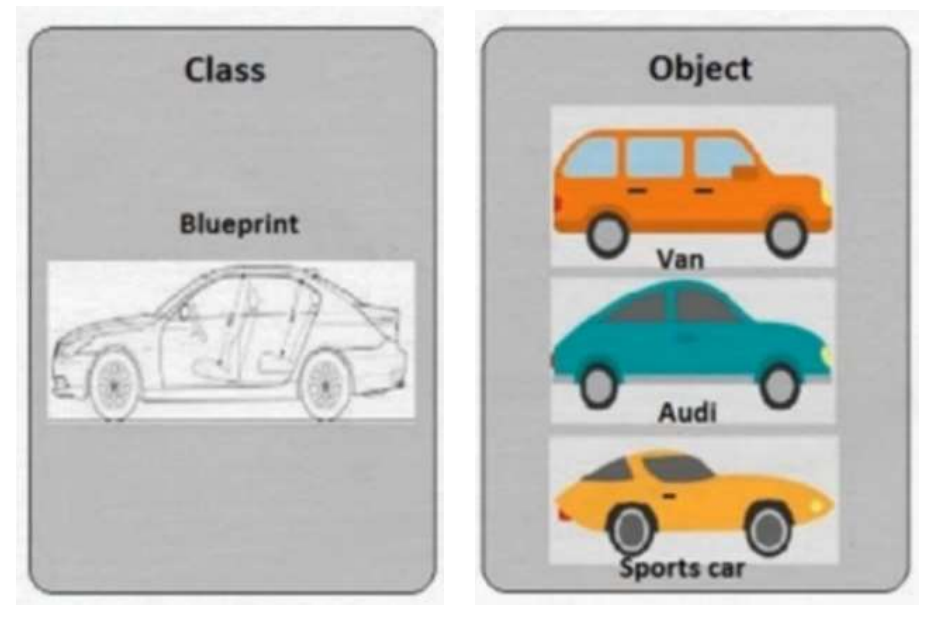

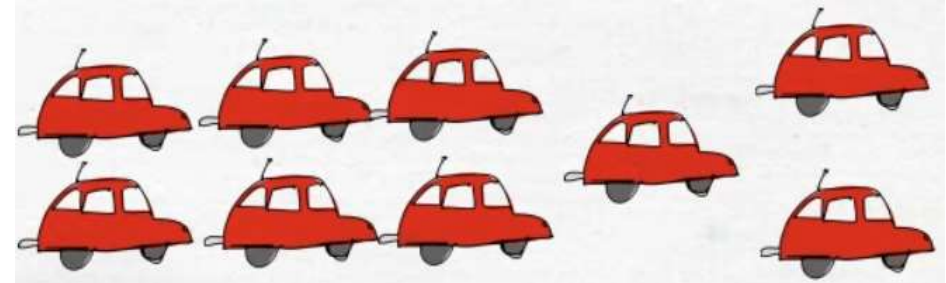

#### **Blueprint or template?**

objects i.e. instance of class (blueprint/template/structure/design)

In real-world car is an object and will have 2 characteristics.

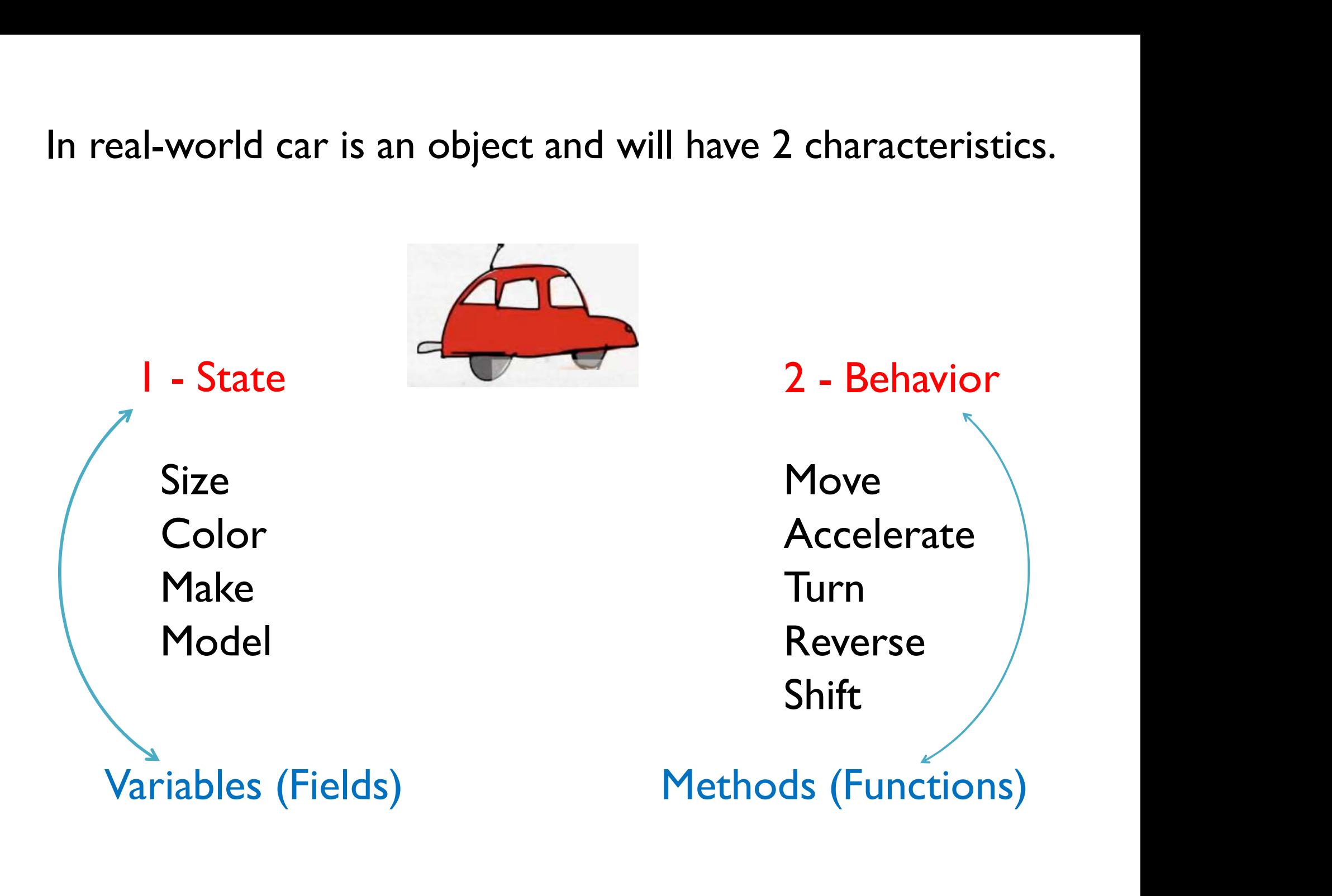

#### In Programming

public class Car { int size: Variables (state) Car carObjectI = new Car(); String color; Methods (behavior)public void setSize(int s){ this.size =  $s$ 

public void setColor(String c){ this.color =  $c$ ;

//more code goes here

public static void main(String[] args) {

 $Car \, carObject2 = new \, Car();$  $Car \, carObject3 = new \, Car();$ 

carObjectl.setSize(6); carObjectl.setColor("blue");

carObjectl.setSize(4); carObjectl.setColor("red");

carObjectl.setSize(8); carObjectl.setColor("grey");

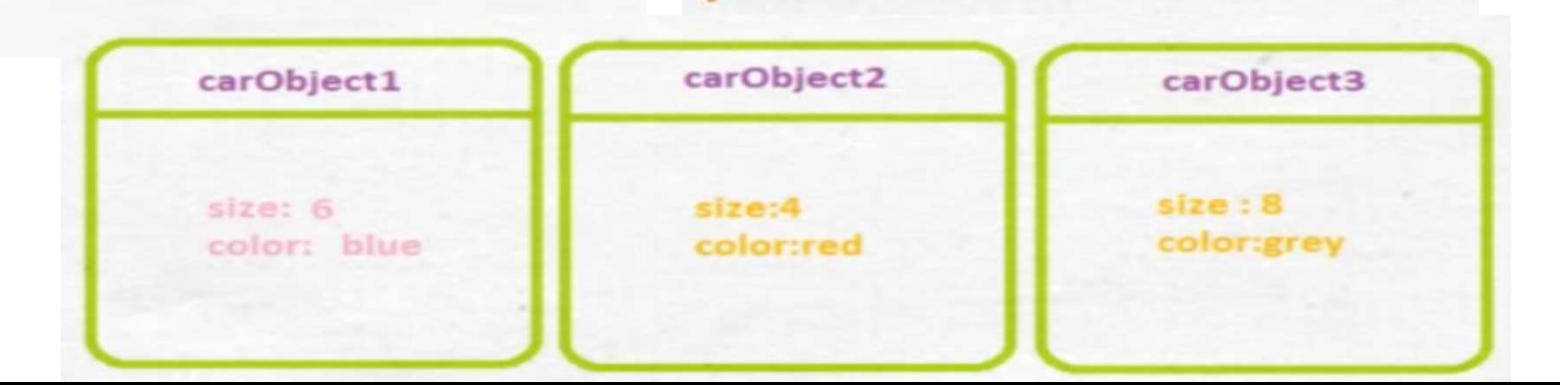

### Example 2

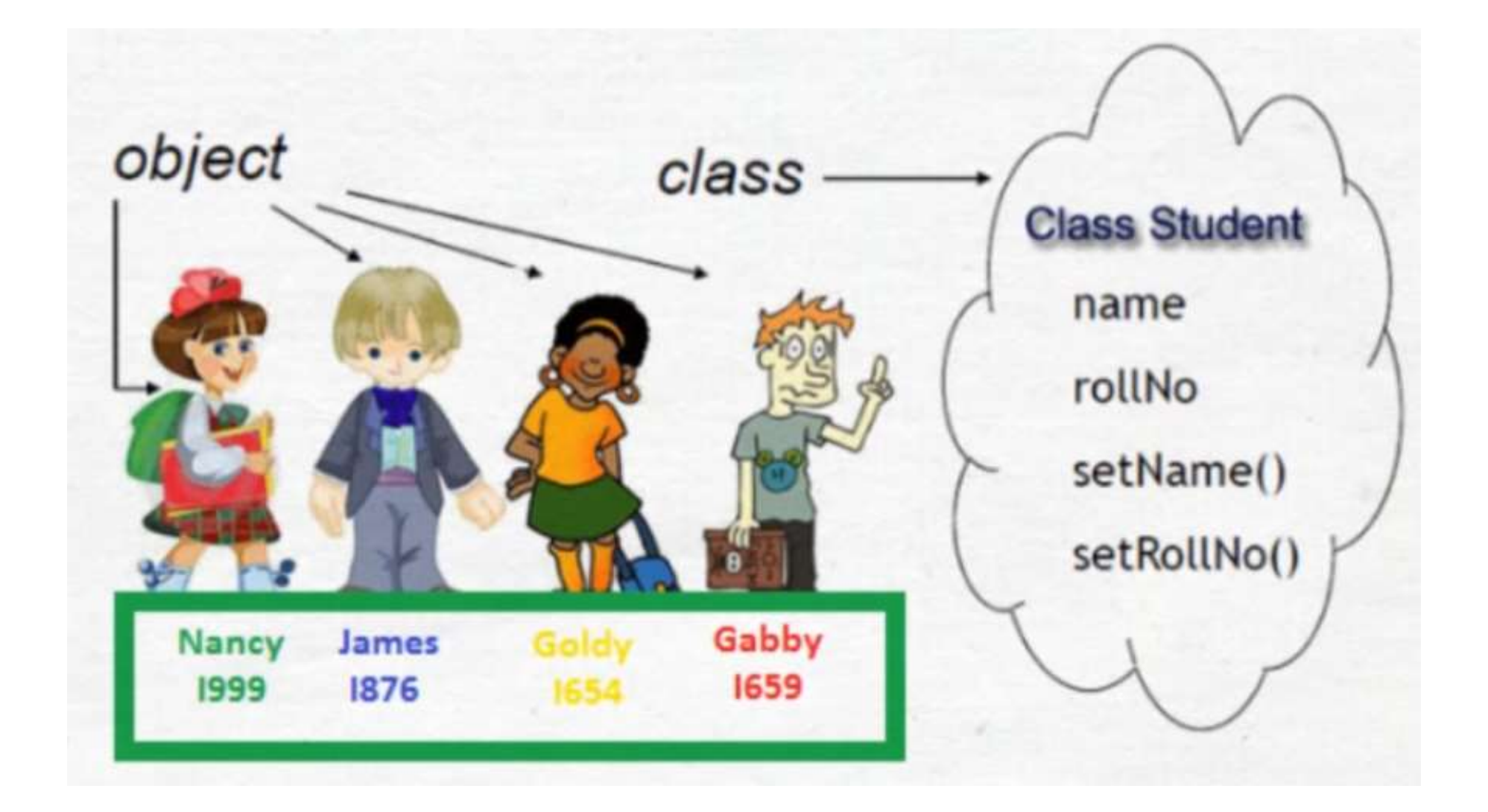

### **Basic Idea**<br>World is composed of *objects*<br>It with each other in well-defined ways **Basic Idea**<br>The world is composed of objects<br>eract with each other in well-defined way **Basic Idea**<br>The world is composed of objects<br>which **interact** with each other in well-defined ways

## **Basic Idea**<br>
brid is composed of objects<br>
vith each other in well-defined ways **Example:** Composed of objects<br>
world is composed of objects<br>
with each other in well-defined ways<br>
Example: boiling water

**Basic Idea**<br>The world is composed of objects<br>eract with each other in well-defined ways **Basic Idea**<br>The world is composed of objects<br>which interact with each other in well-defined ways<br>Example: boiling water

## **Basic Idea**<br>
brid is composed of objects<br>
vith each other in well-defined ways **Example:** Composed of objects<br>
World is composed of objects<br>
With each other in well-defined ways<br>
Example: boiling water

**Basic Idea**<br>The world is composed of objects<br>eract with each other in well-defined ways **Basic Idea**<br>The world is composed of objects<br>which interact with each other in well-defined ways<br>Example: boiling water

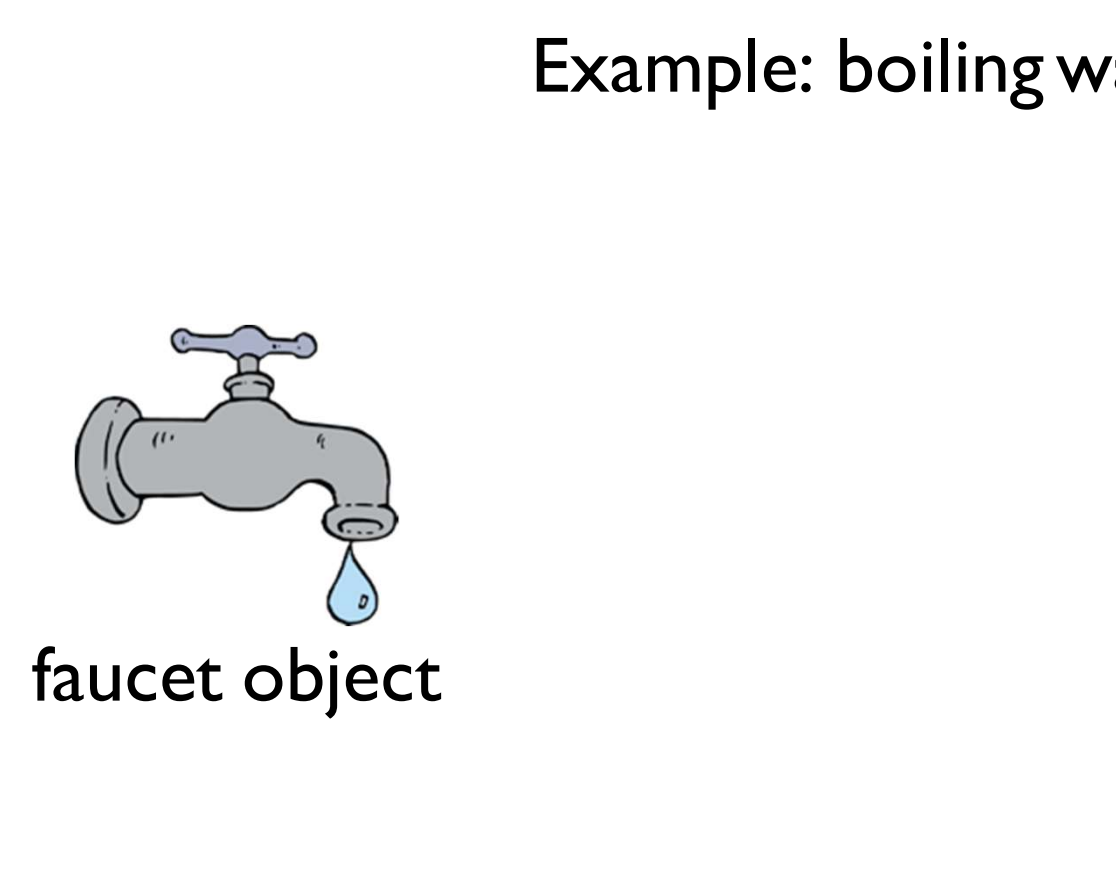

# **Basic Idea**<br>
brid is composed of objects<br>
vith each other in well-defined ways

**Basic Idea**<br>The world is composed of objects<br>eract with each other in well-defined ways **Basic Idea**<br>The world is composed of objects<br>which interact with each other in well-defined ways<br>Example: boiling water **Example:** Composed of objects<br>
World is composed of objects<br>
With each other in well-defined ways<br>
Example: boiling water

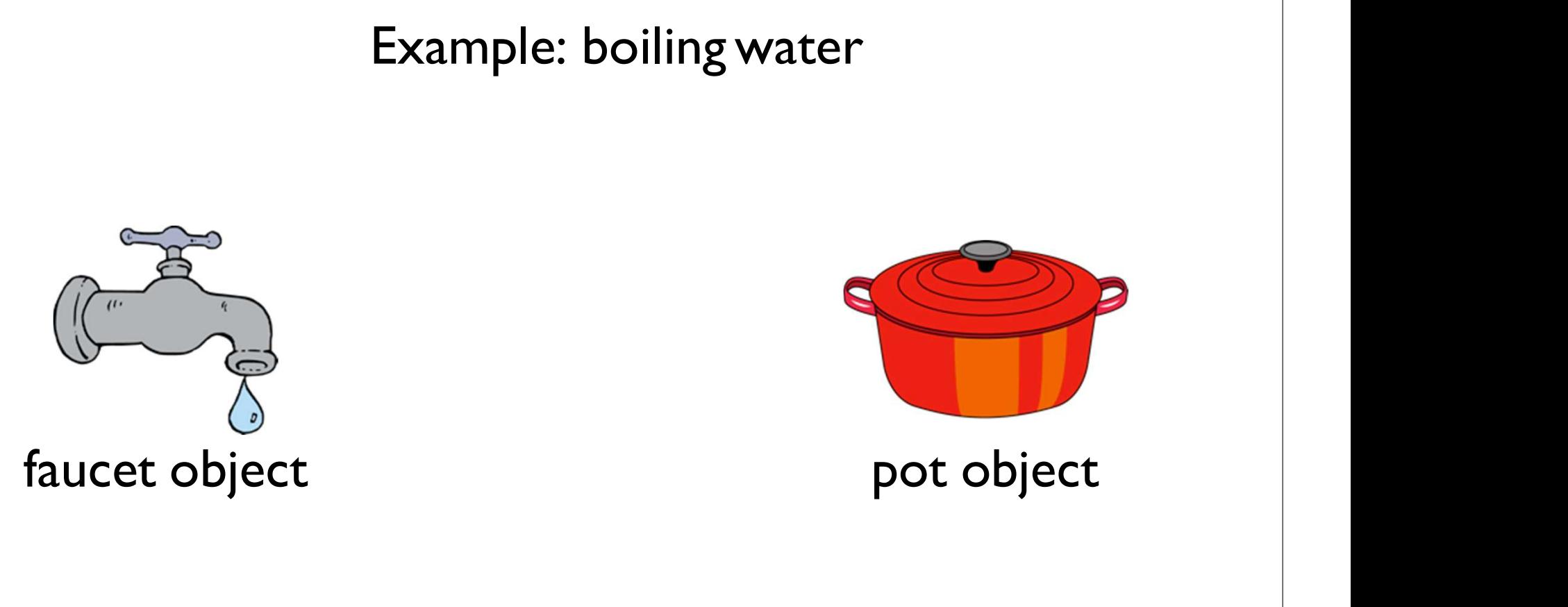

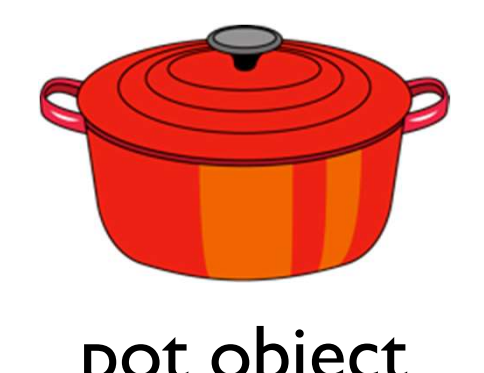

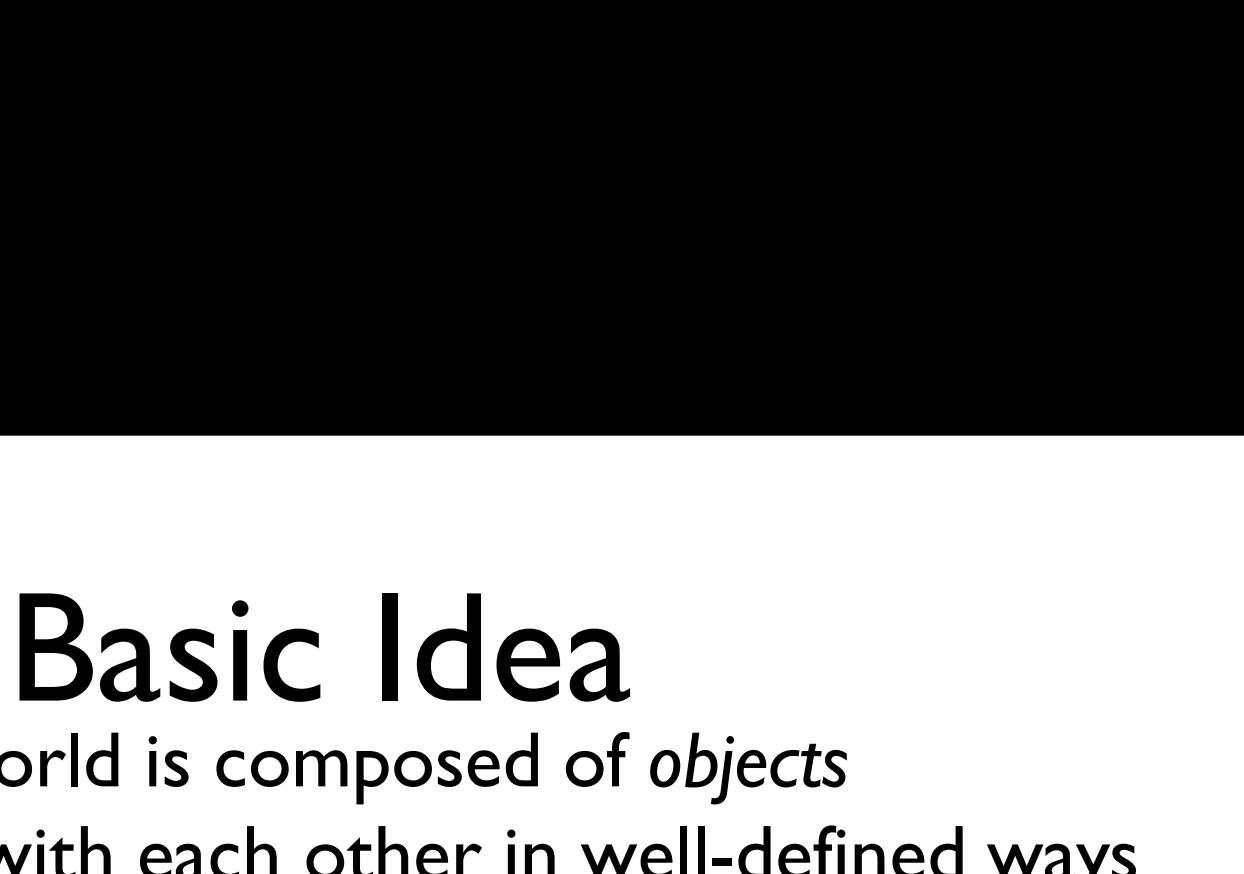

**Basic Idea**<br>The world is composed of objects<br>eract with each other in well-defined ways

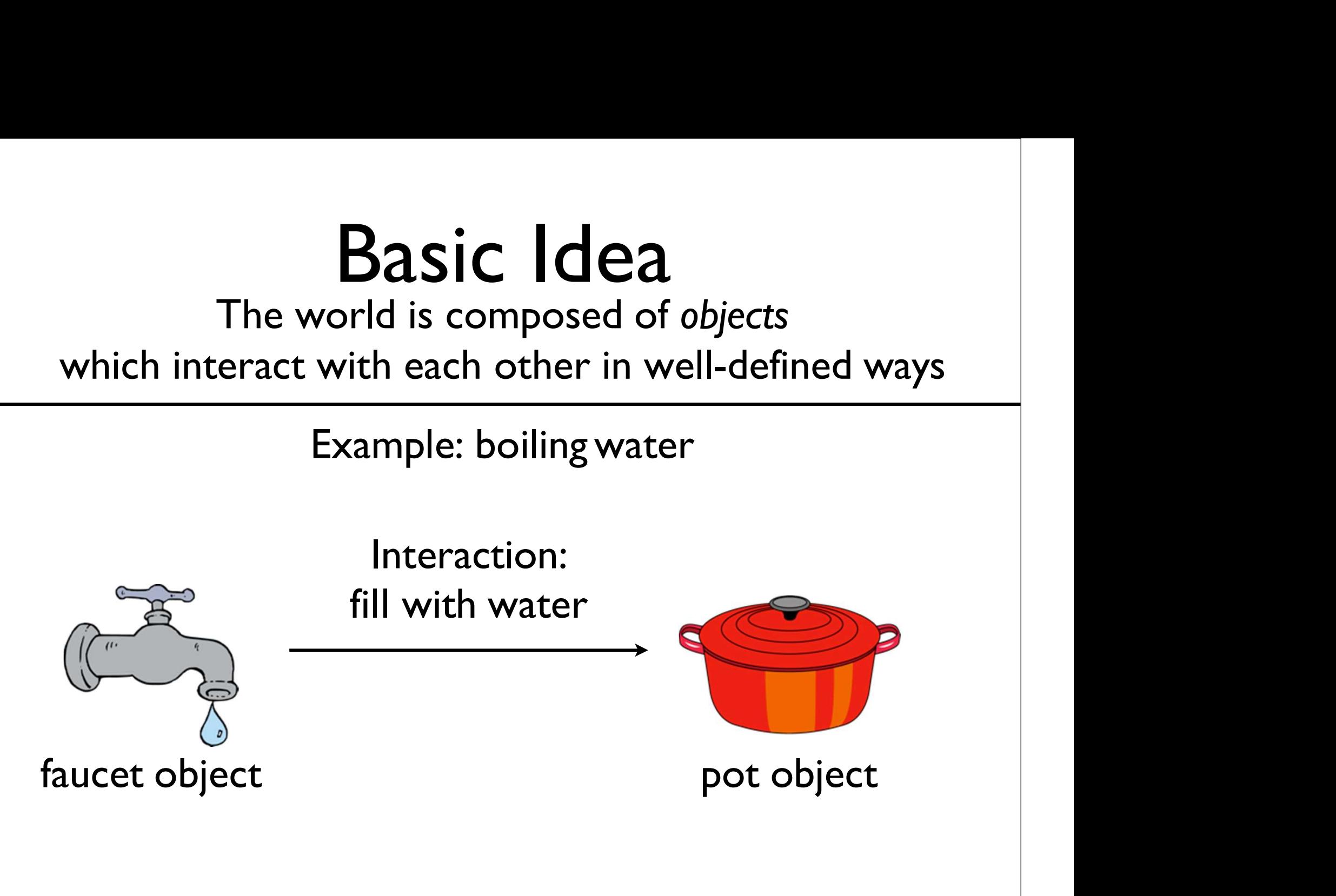

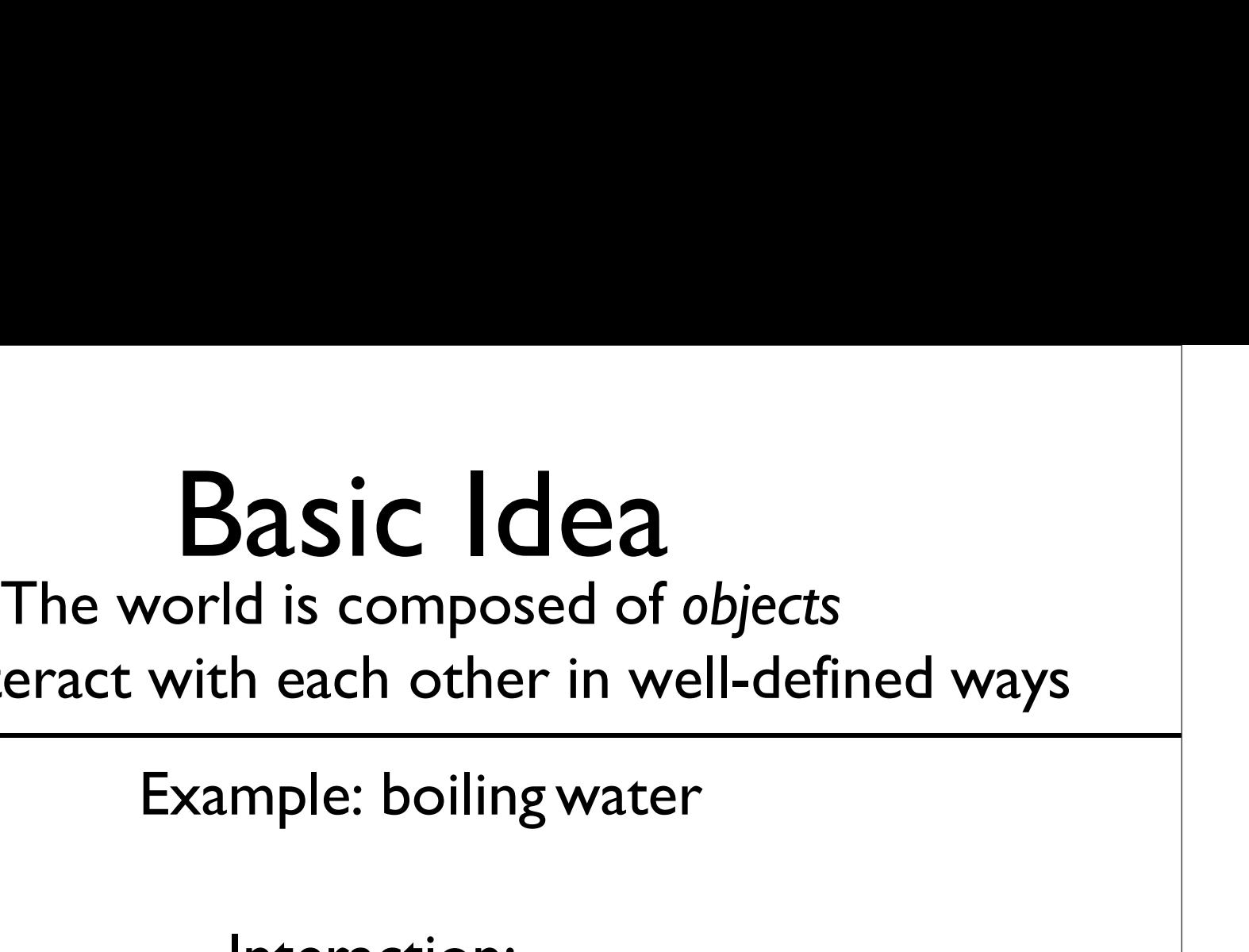

**Basic Idea**<br>The world is composed of objects<br>which interact with each other in well-defined ways<br>Example: boiling water

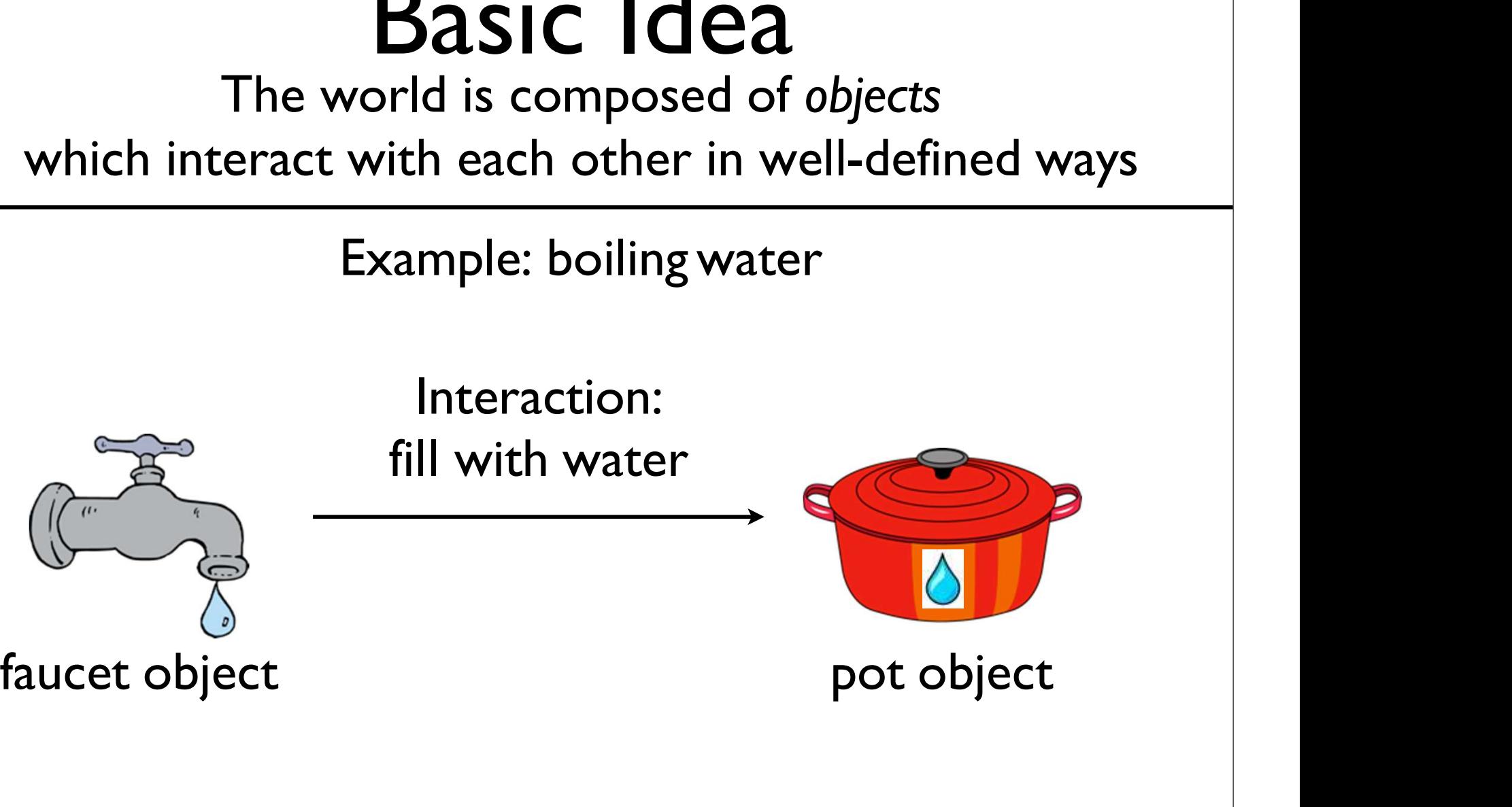

Interaction:

## **Basic Idea**<br>
brid is composed of objects<br>
vith each other in well-defined ways **Example:** Composed of objects<br>
World is composed of objects<br>
With each other in well-defined ways<br>
Example: boiling water

**Basic Idea**<br>The world is composed of objects<br>eract with each other in well-defined ways **Basic Idea**<br>The world is composed of objects<br>which interact with each other in well-defined ways<br>Example: boiling water

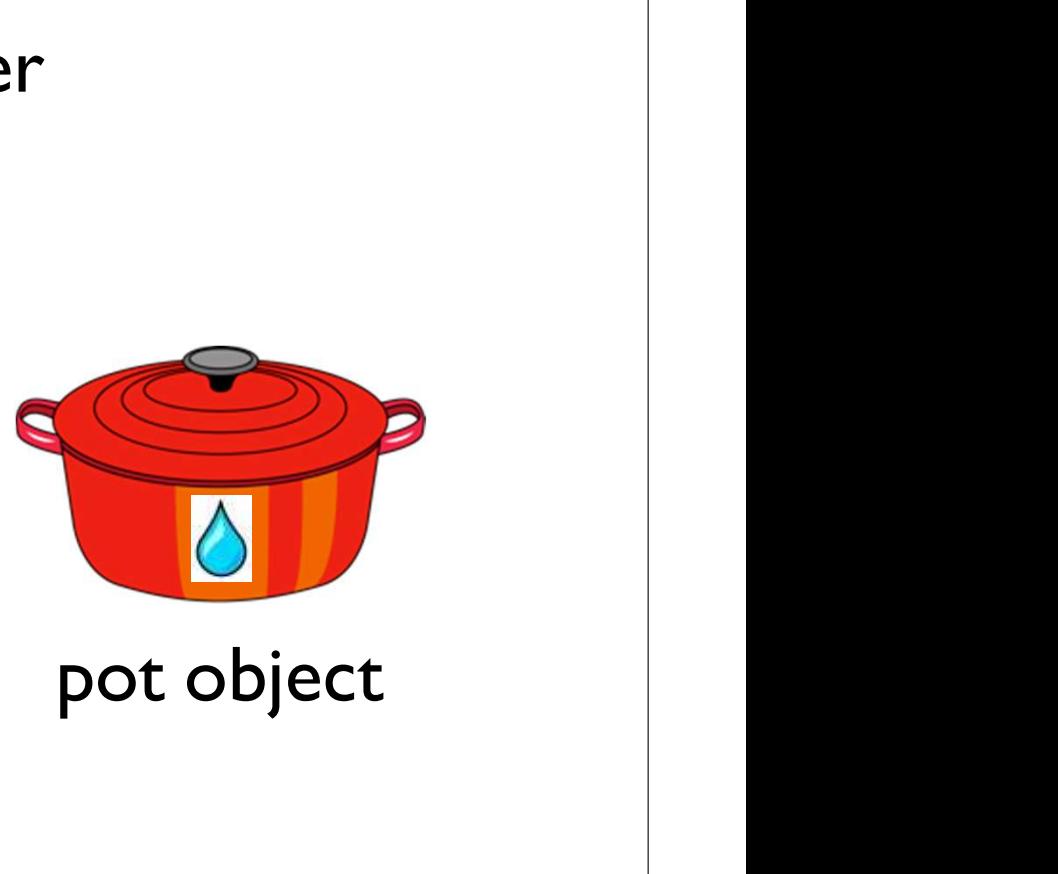

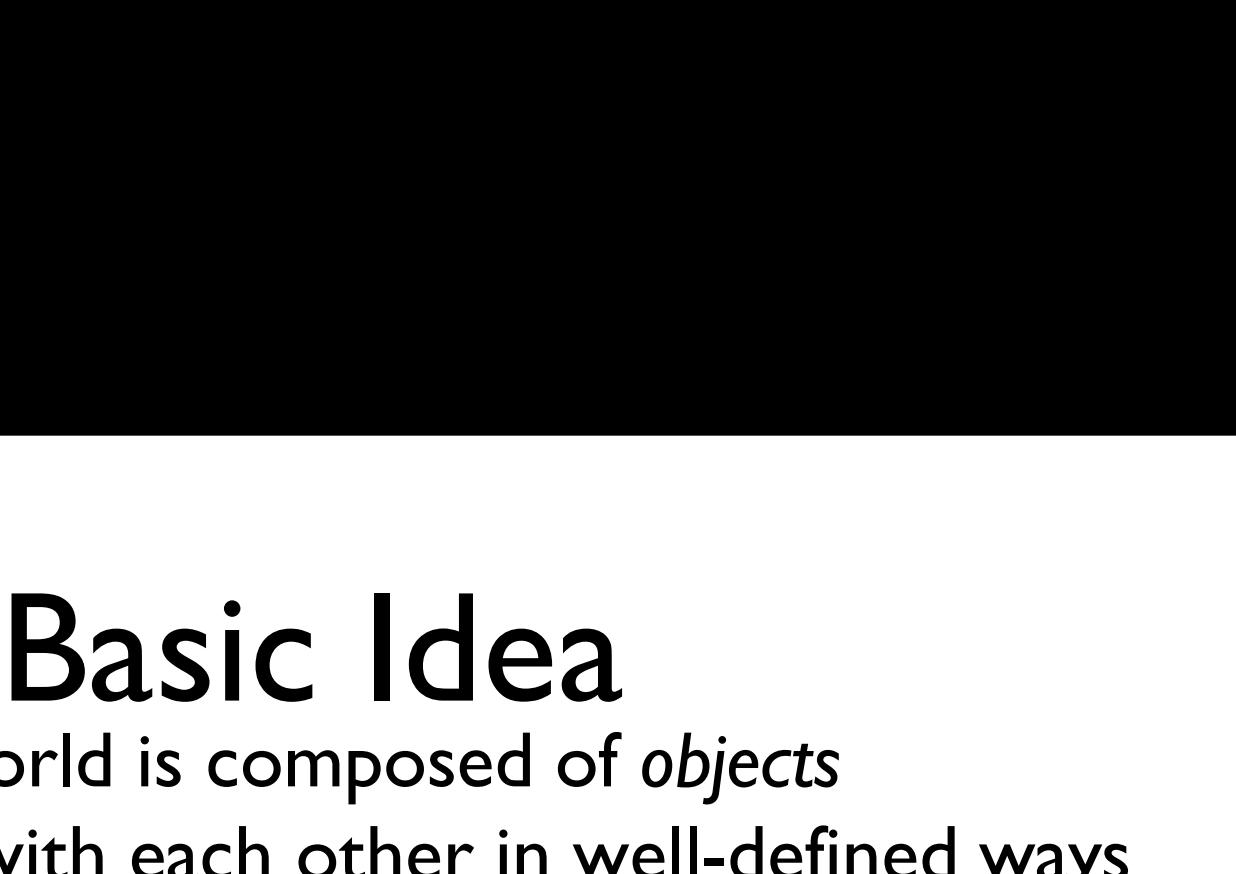

**Basic Idea**<br>The world is composed of objects<br>eract with each other in well-defined ways

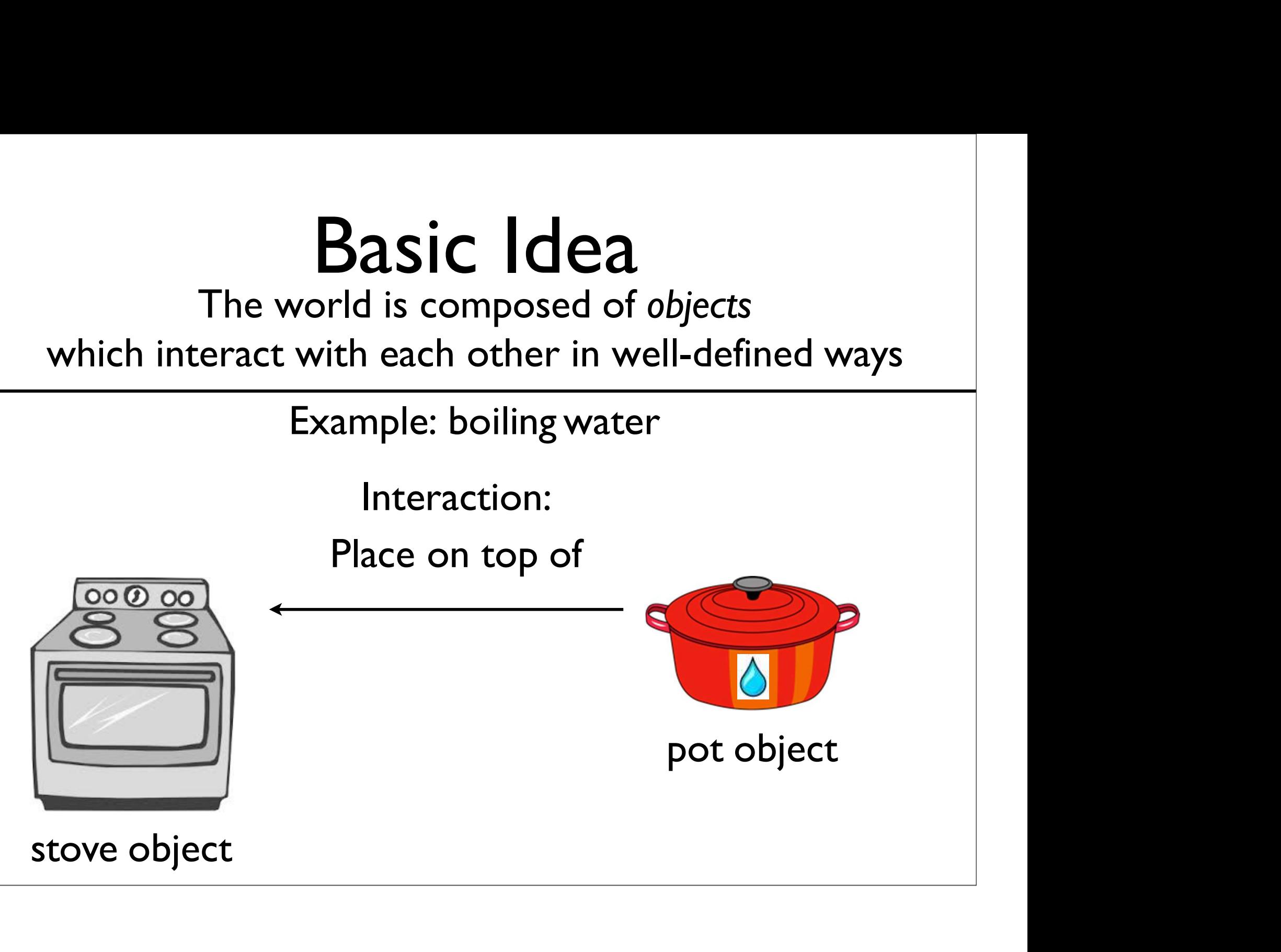

# **Basic Idea**<br>
brid is composed of objects<br>
vith each other in well-defined ways

**Basic Idea**<br>The world is composed of objects<br>eract with each other in well-defined ways **Basic Idea**<br>The world is composed of objects<br>which interact with each other in well-defined ways<br>Example: boiling water **Example:** Composed of objects<br>
World is composed of objects<br>
With each other in well-defined ways<br>
Example: boiling water

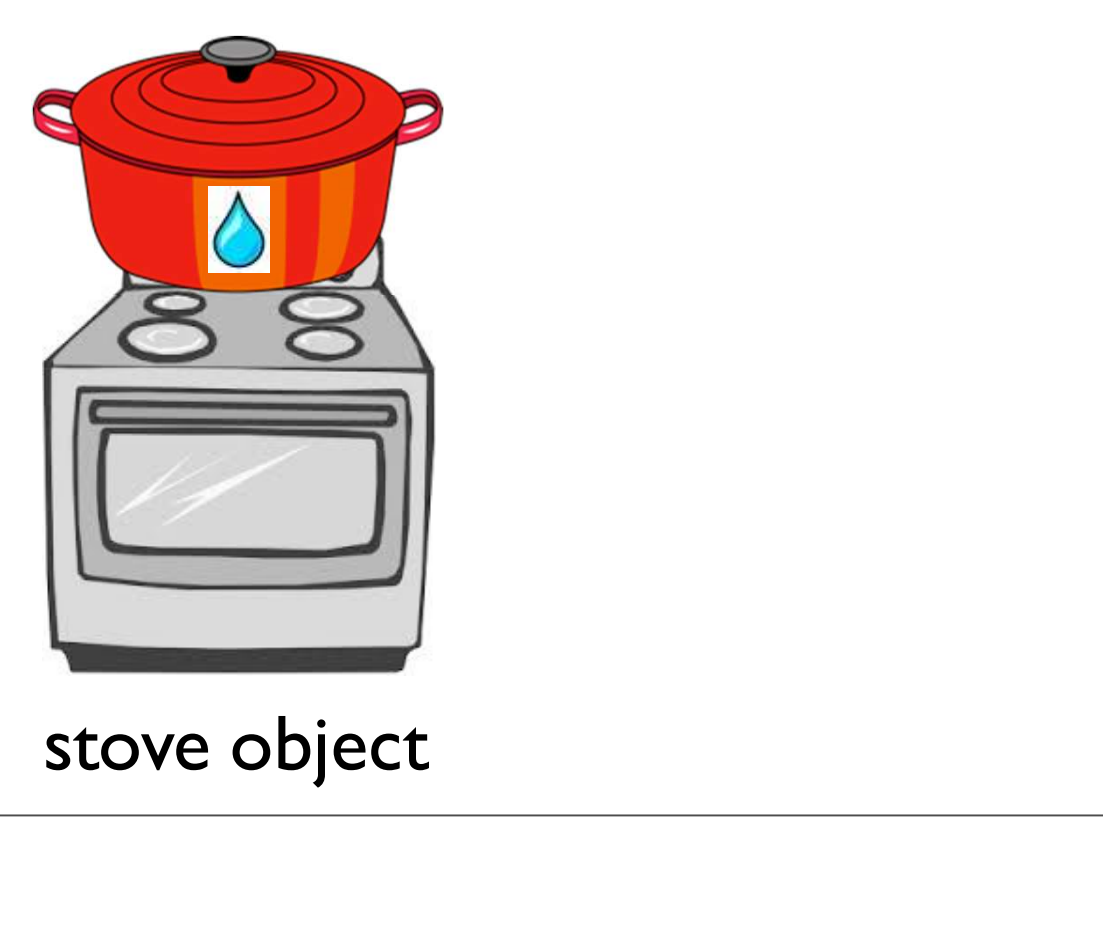

# **Basic Idea**<br>
brid is composed of objects<br>
vith each other in well-defined ways

**Basic Idea**<br>The world is composed of objects<br>eract with each other in well-defined ways

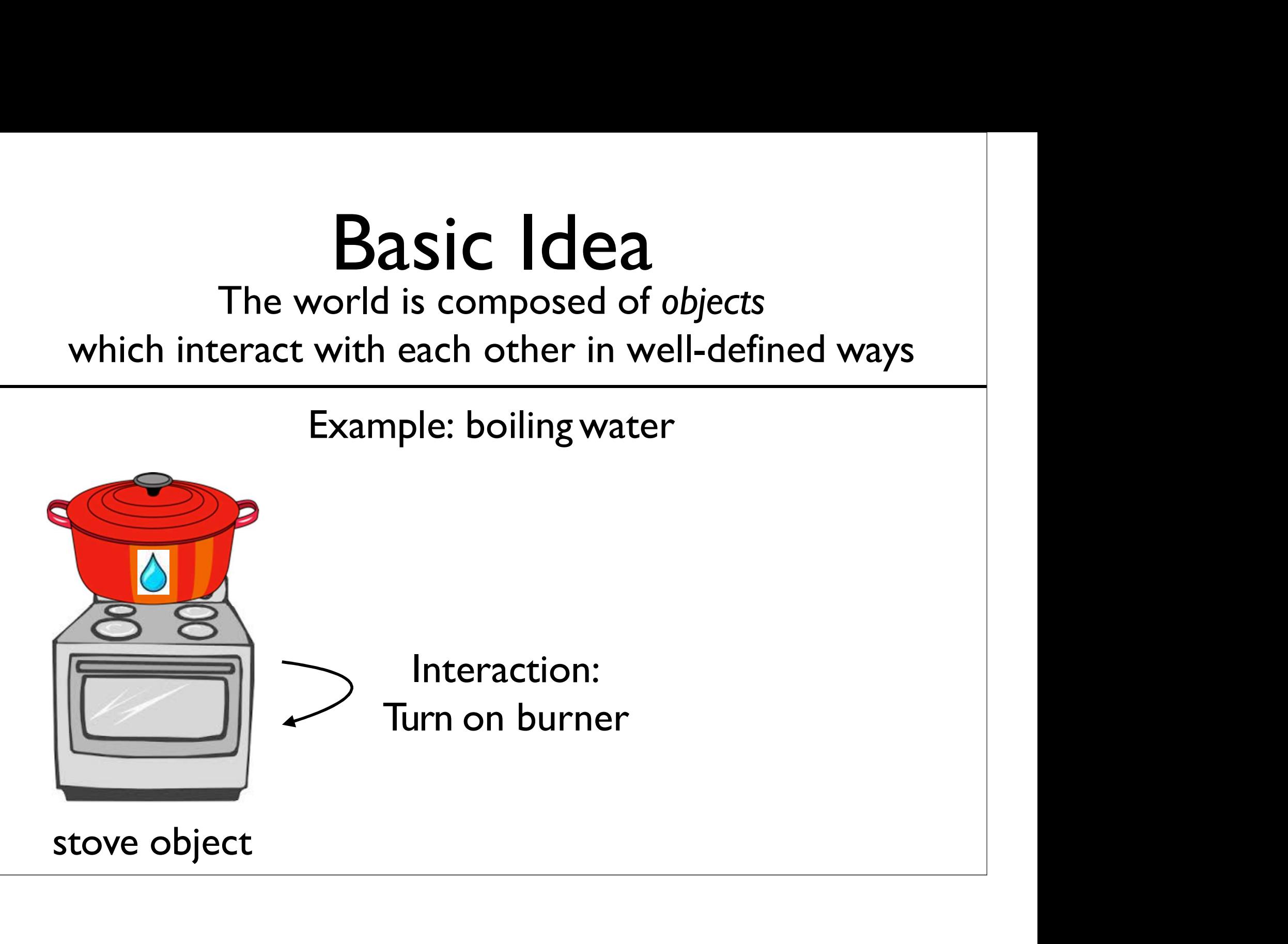

**Creating Objects**<br>In Java, we first need a class to make an object.<br>A class serves as a blueprint/template for an object. Creating Objects<br>
In Java, we first need a *class* to make an *object*.<br>
A class serves as a blueprint/template for an object.

**Creating Objects**<br>In Java, we first need a class to make an object.<br>A class serves as a blueprint/template for an object. Creating Objects<br>
In Java, we first need a *class* to make an *object*.<br>
A class serves as a blueprint/template for an object.<br>
Stove Class ing Objects<br>eed a *class* to make an object.<br>lueprint/template for an object.<br>Stove Class

**Creating Objects**<br>In Java, we first need a class to make an object.<br>A class serves as a blueprint/template for an object. Creating Objects<br>
In Java, we first need a *class* to make an *object*.<br>
A class serves as a blueprint/template for an object.<br>
Stove Class

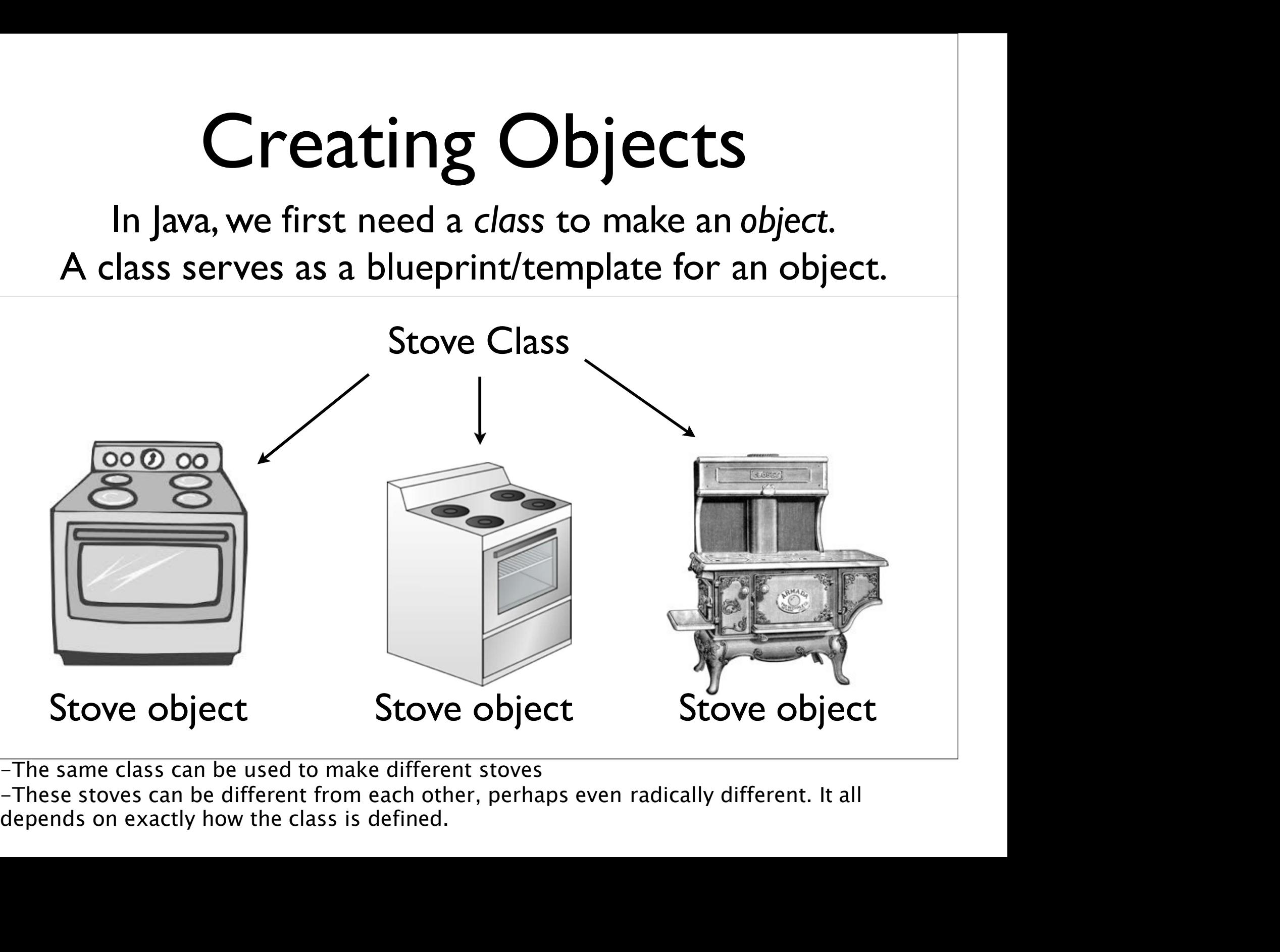

### public class<br>Declares a class, and gives it

 $\text{ublic Clas}$   $\text{class}$ <br>Declares a class, and gives it<br>isibility (more on that later in the course) public visibility (more on that later in the course)

 $public < class$   
Declares a class, and gives it  
exists (more on that later in the course) $\text{ubli} \text{ic} \text{class}$ <br>Declares a class, and gives it<br>isibility (more on that later in the course) public visibility (more on that later in the course) public class, and gives it<br>
peclares a class, and gives it<br>
public (more on that later in the course)<br>
public class Table {<br>
...

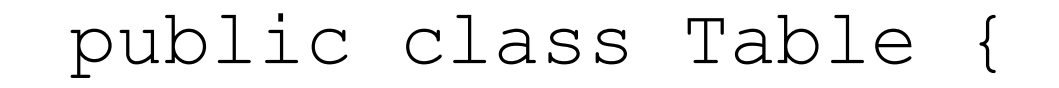

...

}

#### Constructors

### Constructors Constructors<br>• Code executed upon object creation<br>• Effectively create the object

- 
- 
- Constructors<br>• Code executed upon object creation<br>• Effectively create the object<br>• Looks like a method, but no return type • Code executed upon object creation<br>• Effectively create the object<br>• Looks like a method, but no return type<br>(not even void) and has the same name as<br>the class **CONSTANCEOTS**<br>
Code executed upon object creation<br>
Effectively create the object<br>
Looks like a method, but no return type<br>
(not even void) and has the same name as<br>
the class **Constructor**<br>Code executed upon object cre<br>Effectively create the object<br>Looks like a method, but no ret<br>(not even  $\text{void}$ ) and has the sa<br>the class

### Constructors Constructors<br>• Code executed upon object creation<br>• Effectively create the object

- 
- 
- Constructors<br>• Code executed upon object creation<br>• Effectively create the object<br>• Looks like a method, but no return type • Code executed upon object creation<br>• Effectively create the object<br>• Looks like a method, but no return type<br>(not even void) and has the same name as<br>the class **CONSTANCEOTS**<br>
Code executed upon object creation<br>
Effectively create the object<br>
Looks like a method, but no return type<br>
(not even void) and has the same name as<br>
the class **Constructor**<br>Code executed upon object cre<br>Effectively create the object<br>Looks like a method, but no ret<br>(not even  $\text{void}$ ) and has the sa<br>the class

```
public class Table { 
    Noks like a method, but no return type<br>
ot even void) and has the same name as<br>
e class<br>
blic class Table {<br>
public Table() {<br>
System.out.println(<br>
"Creating table...");
         System.out.println( 
             "Creating table...");
    }
}
```
### Constructors Constructors<br>• Code executed upon object creation<br>• Effectively create the object

- 
- 
- Constructors<br>• Code executed upon object creation<br>• Effectively create the object<br>• Looks like a method, but no return type • Code executed upon object creation<br>• Effectively create the object<br>• Looks like a method, but no return type<br>(not even void) and has the same name as<br>the class **CONSTANCEOTS**<br>
Code executed upon object creation<br>
Effectively create the object<br>
Looks like a method, but no return type<br>
(not even void) and has the same name as<br>
the class **Constructor**<br>Code executed upon object cre<br>Effectively create the object<br>Looks like a method, but no ret<br>(not even  $\text{void}$ ) and has the sa<br>the class<br>Constructor

```
Constructor
public class Table { 
    public a method, but no return type<br>ot even void) and has the same name as<br>e class<br>Constructor<br>blic class Table {<br>public Table() {<br>System.out.println(<br>"Creating table...");
         System.out.println( 
             "Creating table...");
    }
}
```
### Executing Constructors CULING CONSTAUCTORS<br>The we executes a given constructor,<br>reating a new object in the process. ecuting Constructors<br>
new executes a given constructor,<br>
creating a new object in the process.

### Executing Constructors Cuting Constructors<br>
new executes a given constructor,<br>
reating a new object in the process. ecuting Constructors<br>
new executes a given constructor,<br>
creating a new object in the process. **Cuting Constructors**<br>
new executes a given constructor,<br>
reating a new object in the process.<br>
Table t = new Table();

### Example: Table.java

### Constructor Parameters<br>lust like methods, constructors can take parameters Constructor Parameters<br>Just like methods, constructors can take parameters

## Constructor Parameters<br>Just like methods, constructors can take parameters Constructor Parameters<br>Just like methods, constructors can take parameters

```
Constructor Parameters<br>
Just like methods, constructors can take parameters<br>
public class ConsParam {<br>
public ConsParam (String str) {<br>
System.out.println(str);
   public ConsParam(String str) { 
        System.out.println(str);
    }
}
```
## Constructor Parameters<br>Just like methods, constructors can take parameters Constructor Parameters<br>Just like methods, constructors can take parameters

```
Constructor Parameters<br>
Just like methods, constructors can take parameters<br>
public class ConsParam {<br>
public ConsParam (String str) {<br>
System.out.println(str);
    public ConsParam(String str) { 
        System.out.println(str);
    }
}
  public ConsParam (String str) {<br>System.out.println(str);<br>}<br>ConsParam p = new ConsParam ("hi");
```
### Example: ConsParam.java

Declared in the class.

Instance Variables<br>Declared in the class.<br>Each object created from a class (hereafter referred to as<br>an *instance*) has its own instance variables. **Instance Variables**<br>Declared in the class.<br>Diect created from a class (hereafter referred to as<br>an *instance*) has its own instance variables.

Declared in the class.

Instance Variables<br>
Declared in the class.<br>
Each object created from a class (hereafter referred to as<br>
an *instance*) has its own instance variables. **Instance Variables**<br>Declared in the class.<br>Diect created from a class (hereafter referred to as<br>an *instance*) has its own instance variables.<br>Licelless HasInstance {

```
public
class
HasInstance
   int myInt; // instance variable |
                       Ce Variables<br>ared in the class.<br>m a class (hereafter referred to<br>its own instance variables.<br>HasInstance {<br>// instance variable<br>
                                             {
   ...
}
```
Declared in the class.

Instance Variables<br>
Declared in the class.<br>
Each object created from a class (hereafter referred to as<br>
an *instance*) has its own instance variables. **Instance Variables**<br>Declared in the class.<br>Diect created from a class (hereafter referred to as<br>an *instance*) has its own instance variables.<br>Lic class HasInstance {

```
Instance Variables<br>
Declared in the class.<br>
ch object created from a class (hereafter referred to as<br>
an instance) has its own instance variables.<br>
public class HasInstance {<br>
int myInt; // instance variable<br>
public Ha
        int myInt; // instance variable 
         Declared in the class.<br>
Declared from a class (hereafter referred to as<br>
an instance) has its own instance variables.<br>
blic class HasInstance {<br>
int myInt; // instance variable<br>
public HasInstance (int setInt) {<br>
myInt =
                  Declared in the class.<br>
ect created from a class (hereafter refer<br>
n instance) has its own instance variable<br>
ic class HasInstance {<br>
t myInt; // instance variab<br>
blic HasInstance (int setInt<br>
myInt = setInt;
         }
}
```
public class HasInstance {<br>int myInt; // instance variable<br>public HasInstance(int setInt) { int myInt; // instance variable blic class HasInstance {<br>int myInt; // instance variable<br>public HasInstance(int setInt) {<br>myInt = setInt;<br>} ic class HasInstance {<br>t myInt; // instance variak<br>blic HasInstance(int setInt<br>myInt = setInt;

}

}

public class HasInstance {<br>int myInt; // instance variable<br>public HasInstance(int setInt) { int myInt; // instance variable blic class HasInstance {<br>int myInt; // instance variable<br>public HasInstance(int setInt) {<br>myInt = setInt;<br>} ic class HasInstance {<br>t myInt; // instance variak<br>blic HasInstance(int setInt<br>myInt = setInt; } public class HasInstance {<br>
int myInt; // instance variable<br>
public HasInstance (int setInt) {<br>
myInt = setInt;<br>
}<br>HasInstance a = new HasInstance (7);

}

```
public class HasInstance {<br>int myInt; // instance variable<br>public HasInstance(int setInt) {
     int myInt; // instance variable 
      blic class HasInstance {<br>int myInt; // instance variable<br>public HasInstance(int setInt) {<br>myInt = setInt;<br>}
           ic class HasInstance {<br>t myInt; // instance variak<br>blic HasInstance(int setInt<br>myInt = setInt;
      }
}
public class HasInstance {<br>
int myInt; // instance variable<br>
public HasInstance (int setInt) {<br>
myInt = setInt;<br>
}<br>HasInstance a = new HasInstance (7);<br>HasInstance b = new HasInstance (8);
int myInt; // instance variable<br>public HasInstance(int setInt) {<br>myInt = setInt;<br>}<br>HasInstance a = new HasInstance(7);<br>HasInstance b = new HasInstance(8);
```
public class HasInstance {<br>int myInt; // instance variable<br>public HasInstance(int setInt) { int myInt; // instance variable blic class HasInstance {<br>int myInt; // instance variable<br>public HasInstance(int setInt) {<br>myInt = setInt;<br>} ic class HasInstance {<br>t myInt; // instance variak<br>blic HasInstance(int setInt<br>myInt = setInt; } } public class HasInstance {<br>
int myInt; // instance variable<br>
public HasInstance (int setInt) {<br>
myInt = setInt;<br>
}<br>
HasInstance a = new HasInstance(7);<br>
HasInstance b = new HasInstance(8); int myInt; // instance variable<br>public HasInstance(int setInt) {<br>myInt = setInt;<br>}<br>HasInstance a = new HasInstance(7);<br>HasInstance b = new HasInstance(8);<br>... Instance a = new HasInsta:<br>Instance b = new HasInsta:<br>Instance a:<br>myInt: 7

HasInstance a:

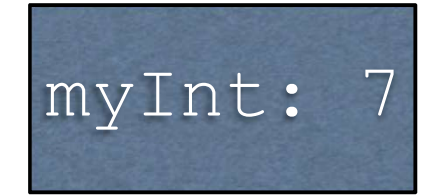

public class HasInstance {<br>int myInt; // instance variable<br>public HasInstance(int setInt) { int myInt; // instance variable blic class HasInstance {<br>int myInt; // instance variable<br>public HasInstance(int setInt) {<br>myInt = setInt;<br>} ic class HasInstance {<br>t myInt; // instance variak<br>blic HasInstance(int setInt<br>myInt = setInt; } } public class HasInstance {<br>
int myInt; // instance variable<br>
public HasInstance (int setInt) {<br>
myInt = setInt;<br>
}<br>
HasInstance a = new HasInstance(7);<br>
HasInstance b = new HasInstance(8); int myInt; // instance variable<br>public HasInstance (int setInt) {<br>myInt = setInt;<br>}<br>HasInstance a = new HasInstance (7);<br>HasInstance b = new HasInstance (8);<br>... Instance a = new HasInsta:<br>Instance b = new HasInsta:<br>Instance a: HasInsta<br>myInt: 7 myInt a = new HasInstance(7);<br>b = new HasInstance(8);<br>a: HasInstance b:<br>myInt: 8 Instance (7) ;<br>
Instance (8) ;<br>
Instance b:<br>
myInt: 8

HasInstance a: HasInstance b:

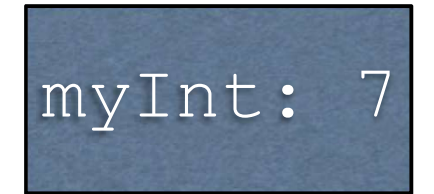

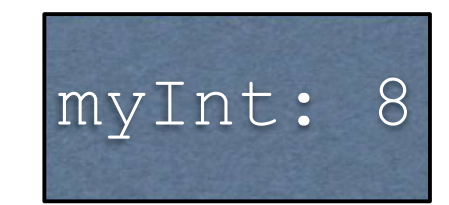

### Example: HasInstance.java

### Instance Methods

# Instance Methods

- **Instance Methods<br>•** Define which interactions can occur<br>between objects **Instance Methods**<br>Define which interactions can occur<br>between objects
- **Declared in the class**
- Define which interactions can occur<br>• Define which interactions can occur<br>• Declared in the class<br>• Specific to objects created from the class<br>(instances), and operate over instance<br>variables (instances), and operate over instance variables.

```
public class HasInstance {<br>int myInt; // instance variable<br>public HasInstance(int setInt) {
        int myInt; // instance variable 
        blic class HasInstance {<br>int myInt; // instance variable<br>public HasInstance(int setInt) {<br>myInt = setInt;<br>}
            ic class HasInstance {<br>t myInt; // instance variak<br>blic HasInstance(int setInt<br>myInt = setInt;
        }
    }
-To show an example, let's take the HasInstance definition from before...
```

```
public class HasInstance2 {<br>int myInt; // instance variable<br>public HasInstance2(int setInt) {
           int myInt; // instance variable 
            blic class HasInstance2 {<br>int myInt; // instance variable<br>public HasInstance2(int setInt) {<br>myInt = setInt;<br>}
                 ic class HasInstance2 {<br>t myInt; // instance variak<br>blic HasInstance2(int setIn<br>myInt = setInt;
            }
           public void printInt() { 
                 System.out.println(myInt);
            }
      }
}<br>-...and now we add the printInt instance method<br>-The name of the class has also been changed, just so we can have both examples ir<br>separate files (namely HasInstance.java and HasInstance2.java)
-The name of the class has also been changed, just so we can have both examples in two 
separate files (namely different and the printlnt instance method<br>-The name of the class has also been changed, just so we can have both examples in two<br>separate files (namely HasInstance.java and HasInstance2.java)
```
### Example: HasInstance2.java

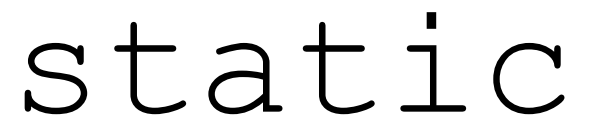

 $S t d t i c$ <br>Associates something with **the class itself**,<br>posed to individual objects created from the class.  $\texttt{Staltc}$ <br>Associates something with **the class itself**,<br>as opposed to individual objects created from the class.

#### static

 $S t d t i c$ <br>Associates something with **the class itself**,<br>posed to individual objects created from the class.  $\text{Stat}$   $\text{S}$   $\text{L}$   $\text{L}$   $\text{C}$ <br>Associates something with **the class itself**,<br>as opposed to individual objects created from the class.

public class MyClass { public static void  $\circ$  CCLIC<br>
es something with **the class itself**,<br>
bindividual objects created from the class.<br>
blic class MyClass {<br>
public static void<br>
main(String[] args) {<br>
...<br>
} ...

}

}

-You've been defining main and all your methods this way the entire time<br>-You've been defining main and all your methods this way the entire time<br>-Java forces all source code to be in classes, so this is unavoidable. Howev -<br>-<br>-Java forces all source code to be in classes, so this is way the entire time<br>-Java forces all source code to be in classes, so this is unavoidable. However, we haven't<br>really gotten into proper objects yet. }<br>-You've been defining main and all your methods this way the entire time<br>-Java forces all source code to be in classes, so this is unavoidable. However<br>really gotten into proper objects yet.

### static vs. non-static

A t i C **VS. NON-**S t a t i C<br>With static: associated with the class.<br>Without static: associated with objects atic: **vs. non-**static<br>With static: associated with the class.<br>Without static: associated with objects<br>created from the class. C VS. NON-Static: associated with the class.<br>
Let created from the class.<br>
Created from the class.<br>
Created from the class.

### Static VS. non-static<br>With static: associated with the class.

A tic**vs. non-**static<br>With static: associated with the class.<br>Without static: associated with objects<br>created from the class atic: **NS. NON-Static:**<br>With static: associated with the class.<br>Without static: associated with objects<br>created from the class. C VS. NON-Static: associated with the class.<br>
<br>
created from the class.<br>
created from the class.<br>
c class MyClass { ich static: associated with the class.<br>
h static: associated with the class.<br>
nout static: associated with objects<br>
created from the class.<br>
blic class MyClass {<br>
public **static** void<br>
main (String[] args) {<br>
...

public class MyClass { public static void ...

}

}

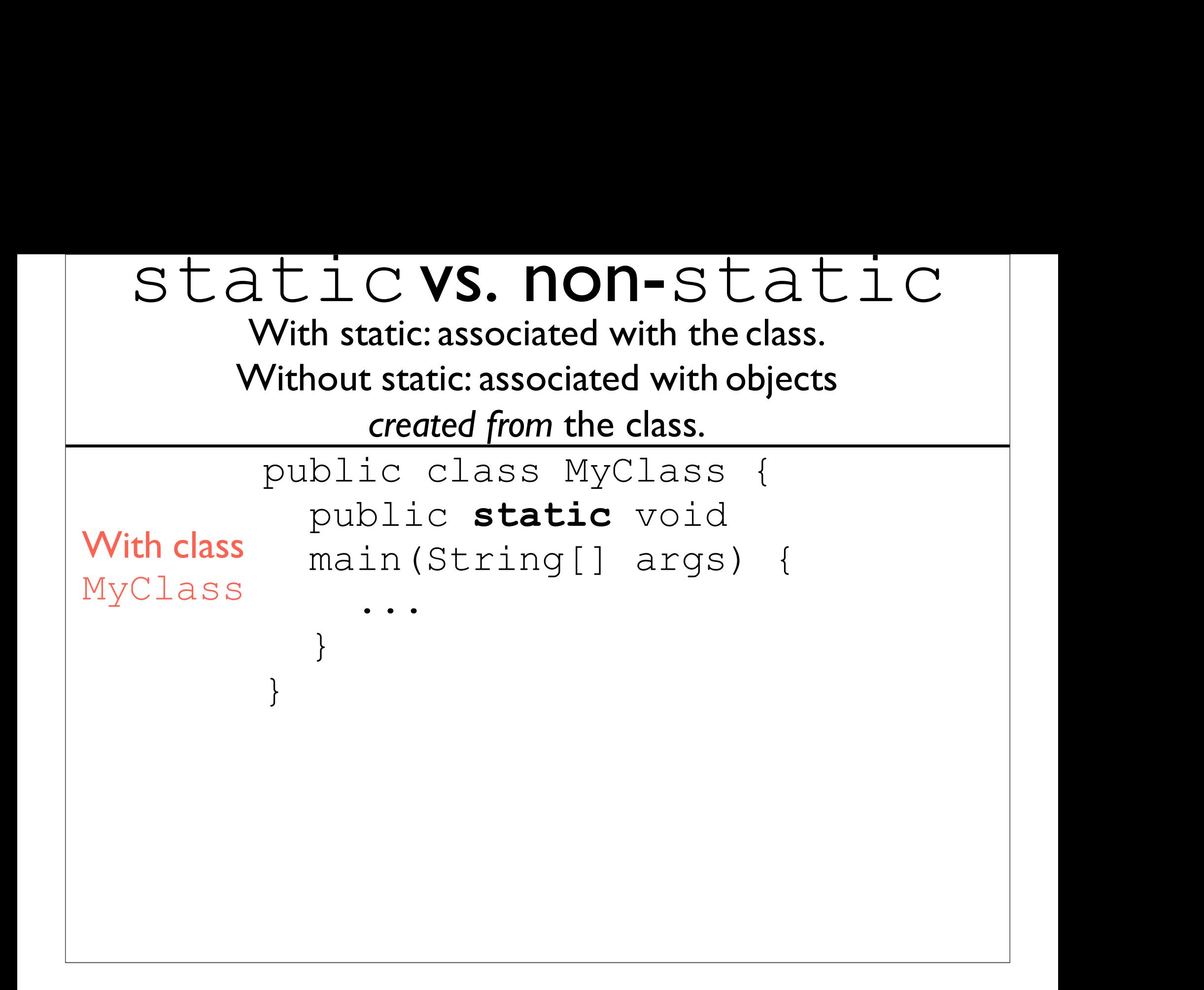

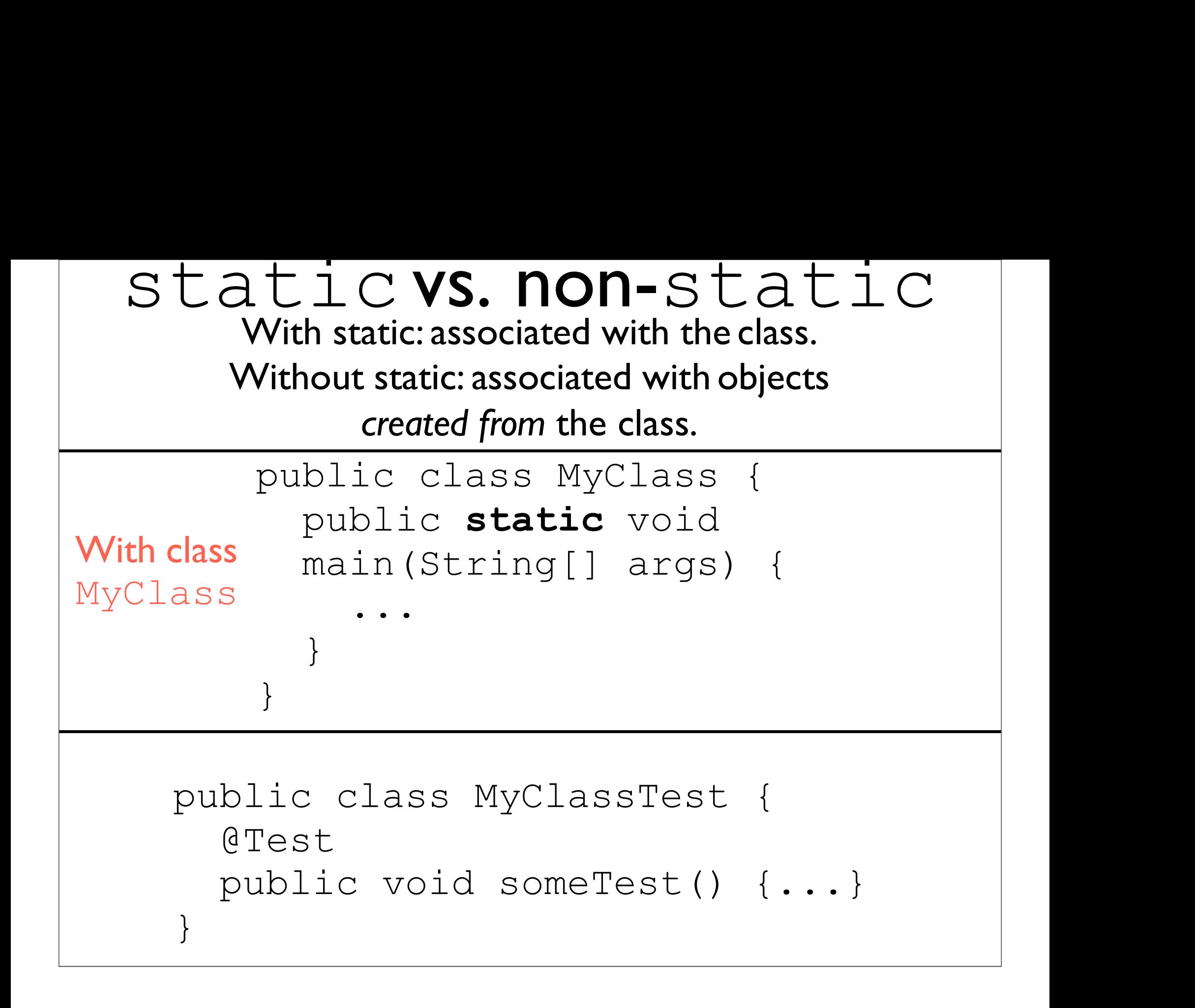

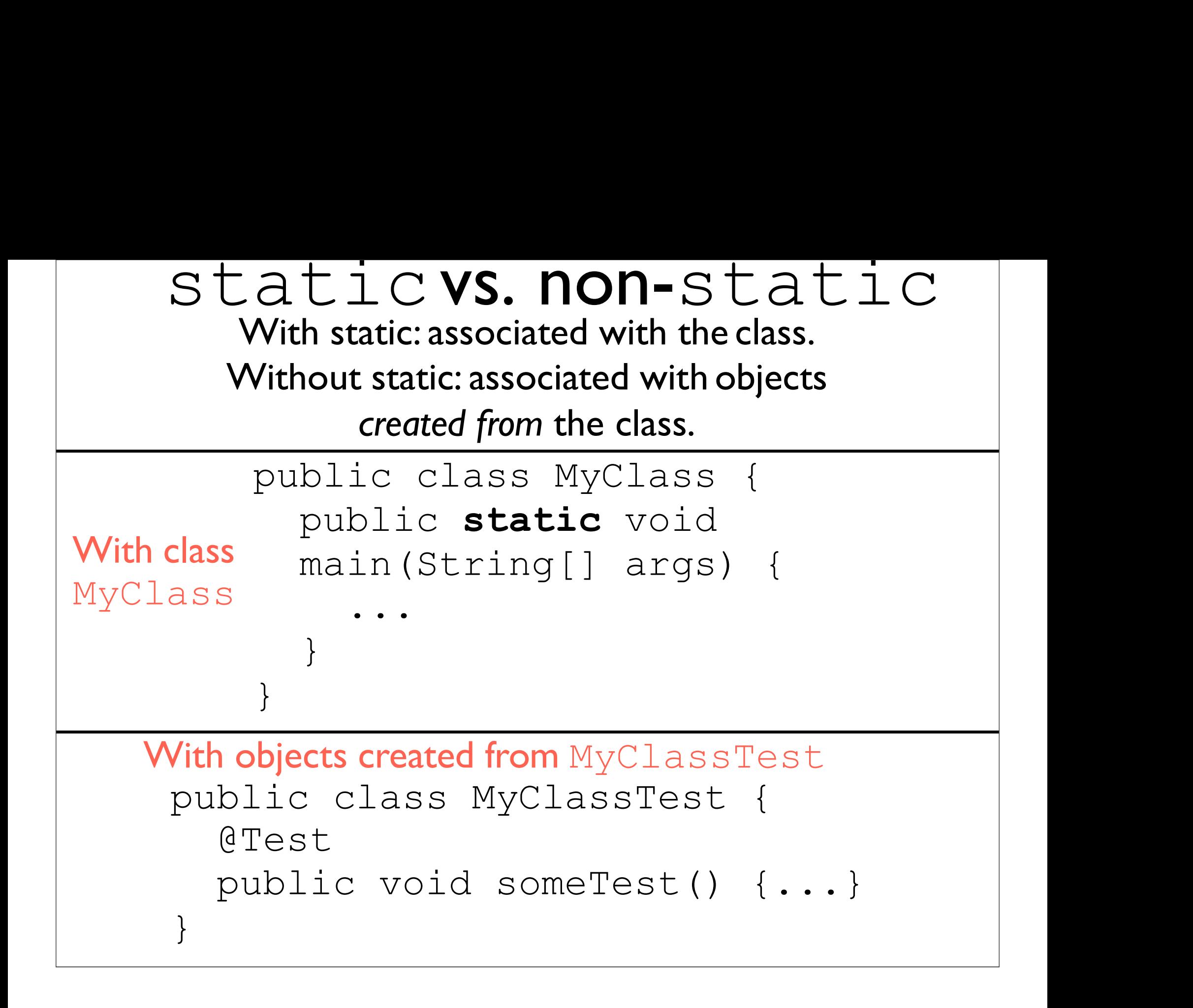

### Stove Example in Java

- •Water.java
- •Faucet.java
- •Pot.java
- •Stove.java
- •BoilingWater.java